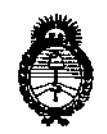

Ministerio de Salud Secretaría de Políticas. Reaulación e Institutos  $A.M.M.T$ 

DISPOSICIÓN Nº 1 29

## BUENOS AIRES. 3 1 JUL 2015

VISTO el Expediente Nº 1-47-3110-001742-14-9 del Registro de esta Administración Nacional de Medicamentos, Alimentos y Tecnología Médica (ANMAT), y

#### CONSIDERANDO:

Que por las presentes actuaciones la firma CARLOS NORBERTO LOCATELLI solicita la revalidación y modificación del Certificado de Inscripción N° PM-1840-1. **AUDIFONOS**  $e<sub>l</sub>$ **RPPTM** denominado: en. **DIGITALES** RETROAURICULARES, marca A&M.

Que lo solicitado se encuadra dentro de los alcances de la Disposición ANMAT Nº 2318/02, sobre el Registro Nacional de Productores y Productos de Tecnología Médica (RPPTM).

Que la documentación aportada ha satisfecho los requisitos de la normativa aplicable.

Que la Dirección Nacional de Productos Médicos ha tomado la intervención que le compete.

Que se actúa en virtud de las facultades conferidas por los Decretos N° 1490/92 y 1886/14.

Por ello;

 $LV$ 

## EL ADMINISTRADOR NACIONAL DE LA ADMINISTRACIÓN NACIONAL DE MEDICAMENTOS, ALIMENTOS Y TECNOLOGÍA MÉDICA DISPONE:

ARTÍCULO 1º .- Revalídese la fecha de vigencia del Certificado de Inscripción en el RPPTM Nº PM-1840-1, correspondiente al producto médico denominado: AUDIFONOS DIGITALES RETROAURICULARES, marca A&M, propiedad de la firma CARLOS NORBERTO LOCATELLI obtenido a través de la Disposición

1

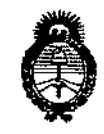

Ministerio de Salud Secretaría de Políticas. Regulación e Institutos  $A.M.M.A.T$ 

 $\mathsf{DISFOSICI@MP} \mathrel{\circledR} \mathrel{\circledR} \mathrel{\circledR} \mathrel{\circledR}$ 

ANMAT Nº 5329 de fecha 15 de octubre de 2009, según lo establecido en el Anexo que forma parte de la presente Disposición.

ARTÍCULO 2º.- Autorízase la modificación del Certificado de Inscripción en el **RPPTM** N<sup>o</sup> denominado: **AUDIFONOS** PM-1840-1. **DIGITALES** RETROAURICULARES, marca A&M.

ARTÍCULO 3º.- Acéptase el texto del Anexo de Autorización de Modificaciones el cual pasa a formar parte integrante de la presente disposición y el que deberá agregarse al Certificado de Inscripción en el RPPTM Nº PM-1840-1.

ARTÍCULO 4º.- Regístrese; por el Departamento de Mesa de Entrada, notifíquese al interesado y hágasele entrega de la copia autenticada de la presente Disposición y Anexo; gírese a la Dirección de Gestión de Información Técnica para que efectúe la agregación del Anexo de Modificaciones al certificado. Cumplido, archívese.

Expediente Nº 1-47-3110-001742-14-9

DISPOSICIÓN Nº

PP

 $6.123$ 

DR. LEONARDO VERNA SUBACMINISTRADOR NACIONAL DECRETO N- 1368/2015  $A.N.M.A.T.$ 

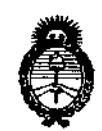

Ministerio de Salud Secretaría de Políticas. Regulación e Institutos  $A.N.M.A.T$ 

### ANEXO DE AUTORIZACIÓN DE MODIFICACIONES

El Administrador Nacional de la Administración Nacional de Medicamentos, Alimentos y Tecnología Médica (ANMAT), autorizó mediante Disposición el RPPTM Nº PM-1840-1 y de acuerdo a lo solicitado por la firma CARLOS NORBERTO LOCATELLI, la modificación de los datos característicos, que figuran en la tabla al pie, del producto inscripto en RPPTM bajo:

Nombre genérico aprobado: AUDIFONOS DIGITALES RETROAURICULARES.

Marca: A&M.

ĹV.

Disposición Autorizante de (RPPTM) Nº 5329/09.

Tramitado por expediente Nº 1-47-6336-09-6.

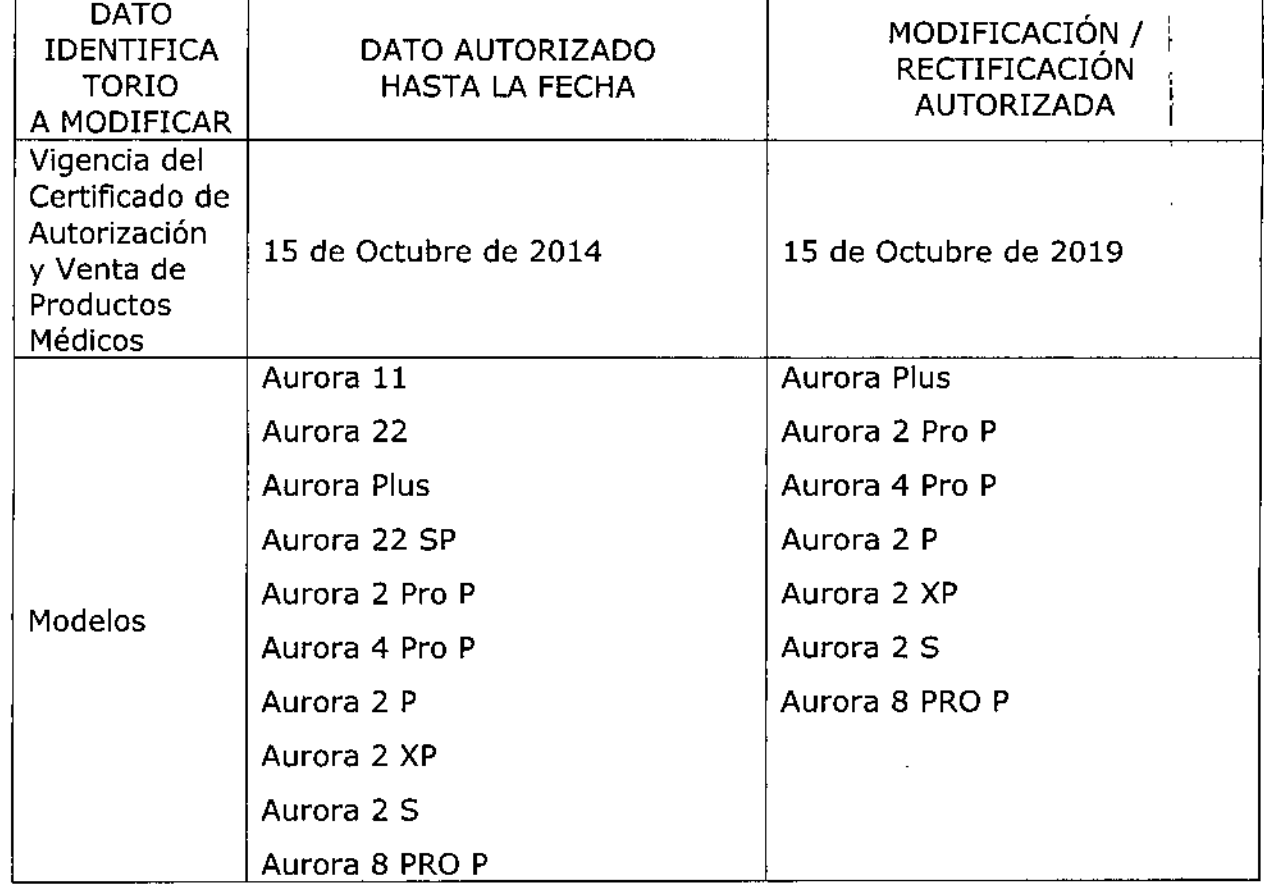

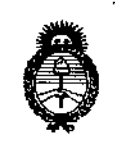

Ministerio de Salud Secretaría de Políticas, Regulación e Institutos  $A.M.M.T$ 

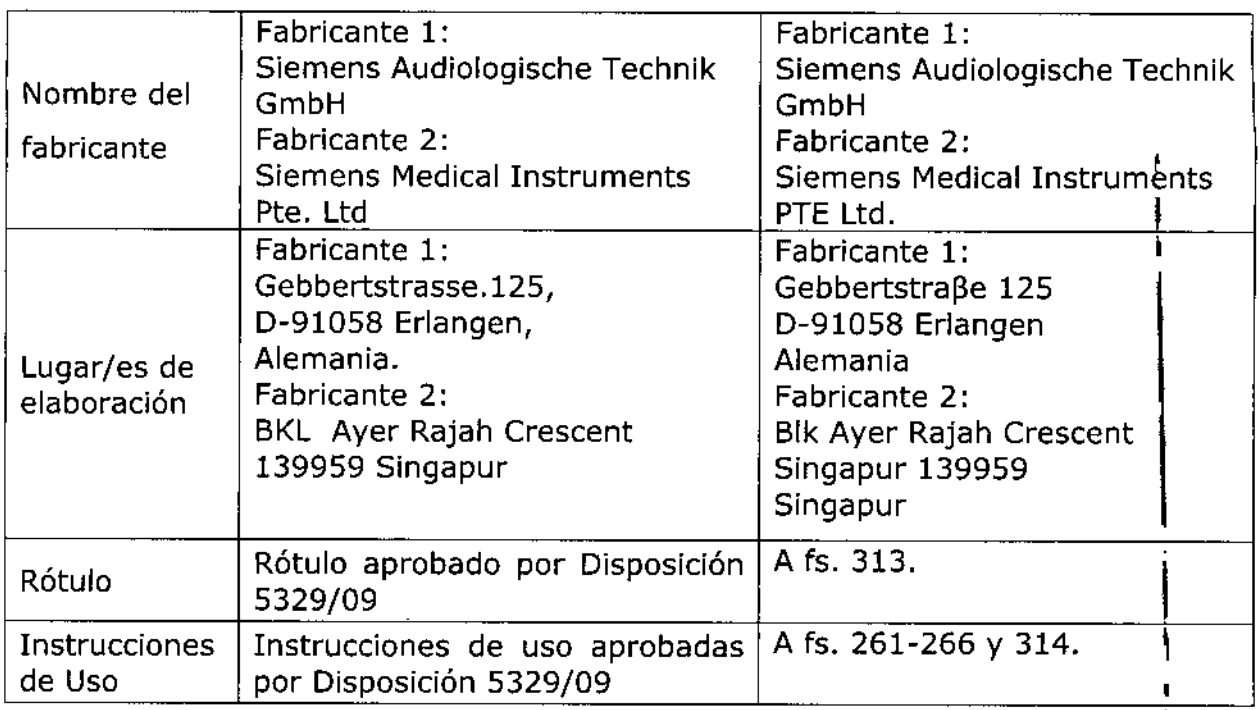

El presente sólo tiene valor probatorio anexado al certificado de Autorización antes mencionado.

Se extiende el presente Anexo de Autorización de Modificaciones del RPPTM a la firma CARLOS NORBERTO LOCATELLI, Titular del Certificado de Inscripción en el RPPTM Nº PM-1840-1, en la Ciudad de Buenos Aires, a los días. 3.1. JUL 2015 ŧ Expediente Nº 1-47-3110-001742-14-9

DISPOSICIÓN Nº

 $6129$ DR. LEONARDO VERN' **BUBADMINISTRADOR PACIONAL** DECRETO N- 1363/215  $A, N, M, \Lambda$ .

L

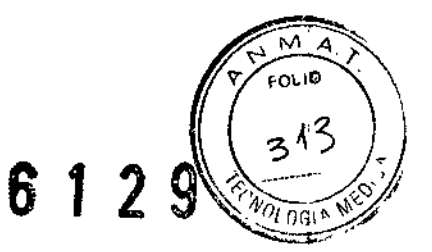

## 131 JUl 2015

#### MODELO DE ROTULO

Fabricante: Siemens Audiologische Technik GmbH Gebbertstraße 125 D-91058 Erlangen Alemania Siemens Medical Instruments Pte.Ud. Blk Ayer Rajah, Cresents, Singapur 139959

مدامر

**Distribuidor:** American Overseas Trading Corp. 4619 S. Carrolton Ave. New Orleans USA

**Importador:** Carlos Norberto Locatelli. Pte. Perón 1873 piso 3° Of. "A"- CABA

**Producto:** Audifono Digital Retroauricular (Modelo el que corresponda)

**Instrucciones de uso:** Manual de Uso acampana a los productos

**Serie:** la que corresponda

**Lote:** el que corresponda

**Fecha de fabricación:** la que corresponda **Condición de Venta:"** Bajo receta medica"

**Director Técnico:** Fonoaudiologa Maria Jimena Bassat MN° 7727

**Venta Autorizada por la A.N.M.A.T.** PM N" 1840-1

125 0-01050 وأبعد

 $M.4$ Þ  $\widehat{10}$  $961$ 

<sup>1</sup> DE PR

 $|129$ 

5

Instrucciones<sup>1</sup><br>de uso

Astronomy

uditonos ketroauriculares

 $\frac{1}{2} \mathcal{O}(\frac{1}{2})$  $\dot{\zeta}$ 

Febricantes Securits Audiologuella Technik Cenhiki Gehharrerussa 125 2-91058<br>Elempia Alemania<br>Harmonica Paulani, BSL28 Ayer Rajah, Creacers PP 06-08,<br>Begreen Medical Instruments Paulani, BSL28 Ayer Rajah, Creacers PP 06-08

 $\frac{1}{4}$ 

 $\ddot{\phantom{a}}$ 

Audiologische Tech<br>Gebbertstraße 125<br>0-91058 Erlenten Ailed as trus mercu de<br>Siegens Auditskrybche Tachnik Grathi

## **Audifonos retroauriculares** Manual del usuario

ŀ,

## Esta Guía rápida del manual del<br>usuario describe cómo utilizar los<br>audífonos rápida y fácilmente.

-<br>También ofrece información importante<br>sobre la manipulación de los audífonos y de las baterías.

Su audioprotesista puede responder las<br>demás preguntas que tenga en cuanto<br>al manejo y uso correcto del audifono.

### Notas de seguridad sobre las baterías

 $6129$ 

## M 4 **FOLIO**

I.

f.

#### ADVERTENCIA.

- 
- ADVERTENCIA.<br>
Peligro de asfíxia debido a piezas pequeñas.<br>
Mantenga los audifonos fuera del alcance de los niños.<br>
 Mantenga los audifonos fuera del alcance de los niños.<br>
 Si bebés, niños o personas con deficiencias me
	-

### PRECAUCIÓN.

Si las baterías tienen fugas, se puede dañar el audifono.<br>Si no va a utilizar el audifono durante mucho tiempo, retire las baterías.

#### **NOTA**

--------<br>No arroje las baterías usadas a la basura doméstica. Elimínelas<br>según las directivas nacionales o devuélvalas al audioprotesista.

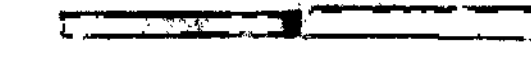

## Colocar o cambiar la batería

## Bloqueo del portapila

DISPONIBLE EN DETERMINADOS MODELOS

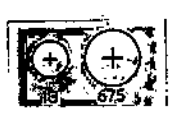

**NOTA** NOTA.<br>En algunos audifonos el<br>volumen del sonlido puede<br>disminuir o puede que oiga<br>usted sonidos complementarios<br>cuando la corga de la batería<br>esté baja. Én ese caso, cambie<br>la batería.

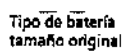

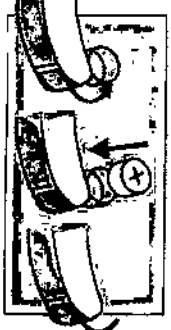

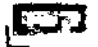

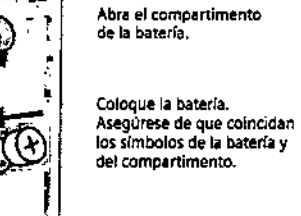

Ciente el compartimento<br>de la batería.

۴

Ē.

Para cerrar o abrir, desplace la tapa corrediza con un objeto<br>puntiagudo adecuado. desbloquear

> ۹ bioquear

#### O BIEN

Para cerrar o abrir, desplace la tapa bloquear

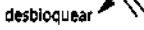

corrediza con un objet o puntiagudo adecuado. Abra parcialmente el<br>compartimento de la batería.

M.A.  $\epsilon$ FOLIO  $960$ DE PY

6129

Ï

 $\mathbf{I}$ 

## Conectar y desconectar<br>el audifono

## Regulación del volumen

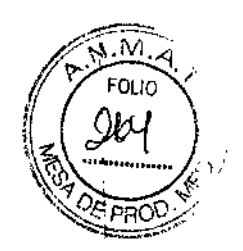

 $\mathbf{r}$ 

 $\overline{1}$ 

1

 $\mathbf{I}$ 

I

ŷ

 $12$ 

t.<br>C

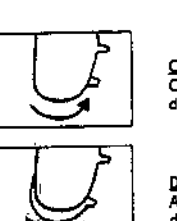

L

Conectar:<br>Cerrar el compartimento<br>de la batería

<u>Desconectar:</u><br>Abra parcialmente el compartimento<br>de la batería

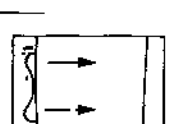

q

開

### **Q BIEN**

<u>Más volumen:</u><br>empuje hacia arrib<del>a</del>

<u>Más volumen:</u><br>gire la rueda hacía arriba

Menos volumen:<br>Menos volumen:<br>gire la rueda hacia abajo

Menos volumen: empuje hacia abajo

#### **IMPORTANTE**

minimum and incorrectamente, los audifonos de alta<br>singulficación pueden producir daños auditivos permanentes.<br>Consulte con el especialista en audifonos.

Constitución el especialista en adminitos.<br>NOTA<br>En los audiforios con regulación automática del volumen<br>se ajusta el volumen automáticamente durante el<br>funcionamiento?

ار

## Selección del programa auditivo

-<br>Реломы стать нашельны подгот-

 $\overline{a}$ 

# Notas generales sobre

#### ATENCIÓN.

ച്ചപ്പംക്കം.<br>Proteja el audifono de los líquidos, la humedad, el sobrecalen-<br>tamiento y los daños físicos.

- 
- ATENCIÓN.<br>Quítese el audifono antes de:<br>• la ducha, el baño o el uso de iacas en aerosol<br>• el contacto con intensos campos magnéticos<br>• (p. ej. dispositivos médicos)<br>• un examen con rayos X
- 
- 

#### **ADVERTENCIA.**

 $\ddot{\phantom{a}}$ 

 $\ddot{\phantom{0}}$ 

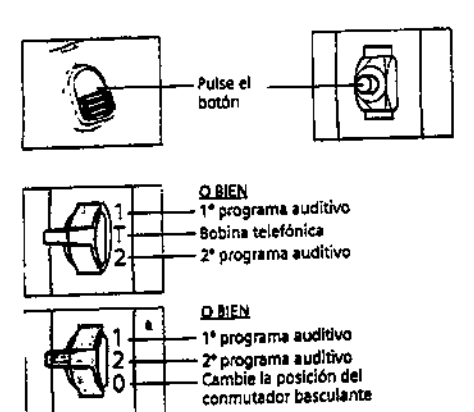

Ċ,

V

 $\frac{1}{2}$ 

### الب

 $\widehat{N.M.}$ 

 $FOLIO$ 

∕हेल्क्⊙्र Ξ

J  $\hat{\mathbb{Z}}$ 

 $\ddot{+}$ 

I

į

J.

۱

 $\bar{1}$ 

۸ 怭

۴

أچ Ċ

 $\mathbf{6}$ 1

# $6129$

N.M  $\epsilon_{0_{U_O}}$ 

PRC

## Si falla el audífono

 $\epsilon$  =  $\epsilon$  bien cerrado el compartimento de la batería?

" NOTA SOBRE EL MAN LENIMIENTAS<br>Limpie el molde auricular con regularidad para evitar que se<br>acumule cera, Su audioprotesista le asesora en lo referente a<br>mdas las demás preguntas relacionadas con la limpieza de su

• ¿Está conectado el audrfonol • ¿Está insertada correctamente la batería?

• ¿Está a cero el mando del volumen? • ¿Está obstruido con cero el molde auricular?

• ¿Está agotada la bateríal

audífono personal.

## Información sobre la eliminación!

En la Unión Europea, el equipo marcado esta Cubieno y por del la Consejo .Directiva del 2002196/EC 27 de enerO del de Parlamento 2003 sobre europeo :a eliminación de equipos eléctricos y electrónicos.<br>Enmendada por la Directiva 2003/108/EC" (WEEE).

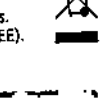

J.

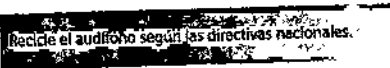

[www.hearing-am.com](http://www.hearing-am.com)

Con la marca CE, Siemens confirma la conformidad<br>con la Directiva Europea 93/42/EEC de productos<br>sanitarios.

**Report Committee** 

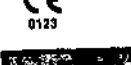

•

I  $\mathbf{E}\bar{\mathbf{Y}}$ 

i<br>İ

 $\frac{1}{2}$ 

•

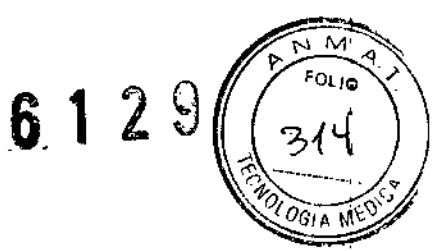

### *CARLOS NORBERTO LOCATELLI*

PTE. PERON N' 1873 PISO 3 OF. "A" TEL *I* FAX 4373-3722 CIUDAD AUTONOMA DE BUENOS AIRES

## CUMPLIMENTANDO ANEXO III "B". MODELO DE INSTRUCCIÓN DE USO.

De acuerdo a lo previsto en la sección 3 del anexo III 8 del reglamento aprobado por Disposición 2318/02 (Tú 2004) se presenta **Modelo de 1ns:trucciones de Uso,** a saber:

Los **Audifonos Digitales Retroaurleulares** en su manual de uso, muestran una réplica del Proyecto de Rotulo que es el siguiente:

Fabricante: Siemens Audiologische Technik GmbH Gebbertstraße 125 D-91058 Erlangen Alemania  $\mathbf{r}$ Siemens Medical Instruments Pte.Ltd. Blk Ayer Rajah, Cresents,  $\overline{1}$ 

Singapur 139959

**Distribuidor:** American Overseas Trading Corp. 4619 S. Carrolton Ave. New Orleans USA

mer.

Importador: Carlos Norberto Locatelli. Pte. Perón 1873 piso 3° Of. "A" - CABA

**Producto:** Audifono Digital Retroauricular (Modelo el que corresponda)

**Instrucciones de uso:** Manual de Uso acompaña a los productos

**Condición de Venta:** "Bajo receta medica"

 $\ddot{\phantom{a}}$ 

**Director Técnico:** Fonoaudiologa Maria Jimena Bassat MW 7727

**Venta Autorizada por la A.N.M.A.T.** PM W 1840-1

Hoja:1/2